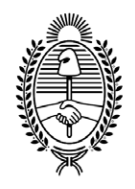

#### **G O B I E R N O DE LA P R O V I N C I A DE B U E N O S A I R E S** 2023 - Año de la democracia Argentina

#### **Providencia de Firma Conjunta**

**Número:**  PV-2023-29944078-GDEBA-DTCDGCYE

LA PLATA, BUENOS AIRES<br>Lunes 17 de Julio de 2023

**Referencia:** Comunicación Conjunta N°03/2023

#### **COMUNICACIÓN CONJUNTA N° 03/2023**

Inscripción Listados 2023-2024 **Listados 108 A** Listados 108 A. Superior y Artística Terciaria Listados 108 B **Listados 108 B. Superior y Artística Terciaria**

#### PAUTAS PARA LA INSCRIPCIÓN 108 A

#### **Consideraciones de Ingreso por autogestión por primera vez:**

El aspirante podrá cumplimentar, a través de la plataforma ABC los datos requeridos en la Declaración Jurada Digital, sin necesidad de concurrir a la Secretaría de Asuntos Docentes.

*IMPORTANTE*: En caso de ingresar en reiteradas oportunidades a efectos de agregar / rectificar información, será considerado como válido el último ingreso al sistema. Todos los archivos que se adjunten, deben tener el formato PDF, JPG, de otra forma el sistema no lo procesará.

La inscripción al Ingreso a la Docencia de aquellos/as docentes que se inscriban por primera vez en el Listado Ampliatorio (108 A) se realizará de la siguiente manera:

Se deberán registrar en la plataforma ABC . Una vez registrados, ingresarán a la solapa: "servicios.abc.gob.ar "- SERVADDO, dentro del enlace Inscripciones y Acciones Estatutarias, accederán a Inscripciones para listado 108 A donde cumplimentarán la Declaración Jurada en línea.

Consideraciones para la carga de datos en la Declaración Jurada

La Declaración Jurada, cumplimentada por el aspirante, generará un comprobante de inscripción, y le permitirá visualizar lo que ha declarado.

1 - **DATOS PERSONALES**: Se considerarán los datos informados por el aspirante en Declaración Jurada.

**a) DOMICILIO:** como domicilio real será considerado el que figura consignado en el DNI (adjuntado por el aspirante), de acuerdo con lo establecido en el Art. 60º inc. d) del Estatuto del Docente, Decretos Reglamentarios y Resolución Nº 784/03.

Adjuntar DNI (frente y dorso) ESCANEADO, caso contrario no se le permitirá continuar con su declaración jurada de inscripción.

2.- **DISTRITOS SOLICITADOS**: Se podrán solicitar como máximo tres (3) distritos, incluido o no, el de residencia. Si el interesado no consignó ninguno, no podrá continuar con su inscripción.

3.- **NIVELES y/o MODALIDADES SOLICITADAS**: El docente será habilitado para el ingreso a la docencia en los niveles y/o modalidades de acuerdo a los títulos que declare y que los mismos se encuentren habilitados conforme al Nomenclador.

4.-**CARGO TITULAR**: Serán considerados los datos declarados por el interesado, teniendo especial atención en aquellos casos en que se hubiera modificado su situación de revista (acrecentamiento, titularización interina, renuncia, etc.). Cabe aclarar que se debe adjuntar constancia de los cargos/módulos/horas titulares que posea en cualquier servicio educativo.

Adjuntar documentación probatoria ESCANEADA. En caso de no poseer, omitir este ítem.

# 5.-**ANTIGÜEDAD y CALIFICACIÓN**:

a) ANTIGÜEDAD el aspirante deberá consignar toda la antigüedad que posea hasta el 31/12/2022.

b) CALIFICACIÓN: se consignarán las calificaciones certificadas (SET4) correspondientes a los dos (2) últimos años en que haya sido calificado el aspirante en el cargo, módulos y/u horas cátedra.

La documentación probatoria que se adjunta deberá estar ESCANEADA. En caso de no poseer, omitir este ítem.

6.- **TÍTULOS HABILITANTES**: Serán considerados todos los títulos que se encuentren en el nomenclador vigente.

Observaciones:

\*Los títulos habilitantes podrán ser consultados en el nomenclador vigente publicado en el portal ABC.

Adjuntar TÍTULO/S ESCANEADO/S, caso contrario no se le permitirá continuar con su declaración jurada de inscripción.

En el caso de que el aspirante no cuente con el título correspondiente, se admitirán las constancias de los/as aspirantes egresados de los Institutos Superiores de Formación Docente y/o Técnico y de las instituciones ajenas a la DGCYE (Institutos y Universidades).

Adjuntar Certificado/s ESCANEADO/S o FOTO.

7.- **TÍTULOS Y CURSOS BONIFICANTES**: se consignará en la inscripción la denominación del título/cursos, el organismo que lo expidió y número de Resolución de plan de estudios. El mismo debe coincidir con la documentación escaneada. Observaciones:

\*Los títulos y/o cursos bonificantes podrán ser consultados en el nomenclador vigente publicado en el portal ABC.

Adjuntar TÍTULO/S Y CURSOS BONIFICANTES ESCANEADOS

### PAUTAS PARA LA INSCRIPCIÓN 108 B

Consideraciones de Ingreso por autogestión por primera vez

El aspirante podrá cumplimentar, a través de la plataforma ABC los datos requeridos en la Declaración Jurada Digital, sin necesidad de concurrir a la Secretaría de Asuntos Docentes.

*IMPORTANTE*: En caso de ingresar en reiteradas oportunidades a efectos de agregar/rectificar información, será considerado como válido el último ingreso al sistema. Todos los archivos que se adjunten, deben tener el formato PDF, JPG, de otra forma el sistema no lo procesará.

La inscripción al Ingreso a la Docencia de aquellos/as docentes que se inscriban por primera vez en el Listado Complementario (108 B) se realizará de la siguiente manera: Se deberán registrar en la plataforma ABC. Una vez registrados, ingresarán a la solapa: "servicios.abc.gob.ar "- SERVADDO y se dirigirán al enlace que indica: inscripción, donde cumplimentarán la Declaración Jurada en línea para el listado 108 B.

Consideraciones para la carga de datos en la Declaración Jurada

La Declaración Jurada, cumplimentada por el aspirante, generará un comprobante de inscripción, y le permitirá visualizar lo que ha declarado.

1.- **DATOS PERSONALES**: Se considerarán los datos informados por el aspirante en Declaración Jurada.

a) DOMICILIO: como domicilio real será considerado el que figura consignado en el DNI (adjuntado por el aspirante), de acuerdo con lo establecido en el Art. 60º inc. d) del Estatuto del Docente, Decretos Reglamentarios y Resolución Nº 784/03.

Adjuntar DNI (frente y dorso) ESCANEADO, caso contrario no se le permitirá continuar con su declaración jurada de inscripción.

2.- **DISTRITOS SOLICITADOS**: Se deberán consignar los tres (3) distritos que solicite, incluido o no, el de residencia. Si el interesado no consignó ninguno, no podrá continuar con su inscripción.

3.- **NIVELES Y/O MODALIDADES SOLICITADAS**: El docente será habilitado para el ingreso a la docencia en los niveles y/o modalidades de acuerdo a los títulos que declare y se encuentren habilitados conforme al Nomenclador.

### 4.-**ANTIGÜEDAD y CALIFICACIÓN**:

a) ANTIGÜEDAD: el aspirante deberá consignar toda la antigüedad que posea hasta el 31/12/2022.

b) CALIFICACIÓN: se consignarán las calificaciones certificadas (SET4, copia de PDD, Nota) correspondientes a los dos (2) últimos años en que haya sido calificado el aspirante en el cargo, módulos y/u horas cátedra.

Adjuntar documentación probatoria, ESCANEADA. En caso de no poseer, omitir este ítem.

5.- **TÍTULOS HABILITANTES:** Serán considerados todos los títulos que se encuentren en el nomenclador vigente publicado en el Portal ABC.

Títulos/Porcentaje de materias/Certificado de alumno regular

Observaciones: Los títulos habilitantes podrán ser consultados en el nomenclador vigente publicado en el portal ABC.

Adjuntar **Títulos/Porcentaje de materias/Certificado de alumno regular**

ESCANEADO/S, caso contrario no se le permitirá continuar con su declaración jurada de inscripción.

En el caso de que el aspirante no cuente con el título correspondiente, se admitirán las constancias de los/as aspirantes egresados de los Institutos Superiores de Formación Docente y/o Técnico y de las instituciones ajenas a la DGCYE (Institutos y Universidades).

Adjuntar Certificado/s ESCANEADO/S o FOTO.

#### PAUTAS PARA LA INSCRIPCIÓN 108 A **Superior y Artística Terciaria**

Consideraciones de Ingreso por autogestión por primera vez

El aspirante podrá cumplimentar, a través de la plataforma ABC los datos requeridos en la Declaración Jurada Digital, sin necesidad de concurrir a la Secretaría de Asuntos Docentes.

Una vez finalizada la inscripción se podrá verificar la autogestión visitando el enlace "Declaración Jurada Digital Oficial".

*IMPORTANTE*: En caso de ingresar en reiteradas oportunidades a efectos de agregar/rectificar información, será considerado como válido el último ingreso al sistema. Todos los archivos que se adjunten, deben tener el formato PDF, JPG, de otra forma el sistema no lo procesará.

La inscripción al Ingreso a la Docencia de aquellos/as docentes que se inscriban por primera vez en el Listado Ampliatorio (108 A Superior y Artística Terciaria) se realizará de la siguiente manera:

Se deberán registrar en la plataforma ABC. Una vez registrados, ingresarán a la solapa: "servicios.abc.gob.ar "- SERVADDO dentro del enlace Inscripciones y Acciones Estatutarias, accederán a Inscripciones para listado 108 A Superior y Artística Terciaria donde cumplimentarán la Declaración Jurada en línea.

Consideraciones para la carga de datos en la Declaración Jurada La Declaración Jurada, cumplimentada por el aspirante, generará un comprobante de inscripción y le permitirá visualizar lo que ha declarado.

1.- **DATOS PERSONALES**: Se considerarán los datos informados por el aspirante en Declaración Jurada.

a) DOMICILIO: como domicilio real será considerado el que figura consignado en el DNI (adjuntado por el aspirante), de acuerdo con lo establecido en el Art. 60º inc. d) del Estatuto del Docente, Decretos Reglamentarios y Resolución Nº 784/03.

Adjuntar DNI (frente y dorso) ESCANEADO, caso contrario no se le permitirá continuar con su declaración jurada de inscripción.

2.- **DISTRITOS SOLICITADOS**: Se deberán consignar como máximo tres (3) distritos, incluido o no, el de residencia. Si el interesado no consignó ninguno, no podrá continuar con su inscripción.

3.- **NIVELES Y/O MODALIDADES SOLICITADAS**: El docente será habilitado para el ingreso a la docencia en los niveles y/o modalidades de acuerdo a los títulos que declare y se encuentren habilitados conforme al Nomenclador.

4.-**CARGO TITULAR**: Serán considerados los datos declarados por el interesado, teniendo especial atención en aquellos casos en que se hubiera modificado su situación de revista (acrecentamiento, titularización interina, renuncia, etc.). Cabe aclarar que se debe adjuntar constancia de los cargos/módulos/horas titulares que posea en cualquier servicio educativo.

Adjuntar documentación probatoria ESCANEADA.

# 5.-**ANTIGÜEDAD y CALIFICACIÓN**:

a) ANTIGÜEDAD el aspirante deberá consignar toda la antigüedad que posea hasta el 31/12/2022.

b) CALIFICACIÓN: se consignarán las calificaciones certificadas (SET4) correspondientes a los dos (2) últimos años en que haya sido calificado el aspirante en el cargo, módulos y/u horas cátedra.

Adjuntar documentación probatoria, ESCANEADA.

6.- **TÍTULOS HABILITANTES**: Serán considerados todos los títulos que se encuentren en el nomenclador vigente.

Observaciones: \*Los títulos habilitantes podrán ser consultados en el nomenclador vigente publicado en el portal ABC.

Adjuntar TÍTULO/S ESCANEADO/S, caso contrario no se le permitirá continuar con su declaración jurada de inscripción.

En el caso de que el aspirante no cuente con el título correspondiente, se admitirán las constancias de los/as aspirantes egresados de los Institutos Superiores de Formación Docente y/o Técnico y de las instituciones ajenas a la DGCYE (Institutos y Universidades).

Adjuntar Certificado/s ESCANEADO/S o FOTO.

7.- **TÍTULOS Y CURSOS BONIFICANTES**: se detallará en el sistema la denominación del título/cursos, el organismo que lo expidió y número de Resolución de plan de estudios en caso de que se consigne. El mismo debe coincidir con la documentación escaneada. Observaciones: \*Los títulos y/o cursos bonificantes podrán ser consultados en el nomenclador vigente publicado en el portal ABC.

Adjuntar TÍTULO/S Y CURSOS BONIFICANTES ESCANEADO.

# **PAUTAS PARA LA RECTIFICACIÓN DE DATOS EN LA INSCRIPCIÓN EN**

LISTADO 108 A Superior y Artística Terciaria

La rectificación de autogestión al Ingreso a la Docencia Listado 108 A Superior y Artística Terciaria se realizará de la siguiente manera:

Se deberá ingresar en la plataforma ABC, con su usuario, una vez en ella deberán ingresar a la solapa "servicios.abc.gob.ar "- SERVADDO y dirigirse al enlace que indica Inscripción 2023-2024, y ahí ir a la inscripción Listado 108 A Superior y Artística Terciaria, cumplimentando la planilla allí detallada.

Consideraciones para la carga de datos de la rectificación de autogestión

La rectificación de autogestión será cumplimentada por el aspirante y generará un comprobante de rectificación.

IMPORTANTE: Todos los archivos que se adjunten, deben tener el formato PDF, JPG, de otra forma el sistema no lo procesará.

Pasos de la planilla de rectificación de autogestión

1.- DATOS PERSONALES:

Si no aceptó en su declaración jurada este punto, deberá adjuntar las probanzas. Adjuntar DNI o probanzas ESCANEADAS.

2.- CARGO TITULAR:

Si no aceptó en su declaración jurada este punto, deberá adjuntar las probanzas. Adjuntar documentación probatoria ESCANEADA.

3.- ANTIGÜEDAD:

Si no aceptó en su declaración jurada este punto, deberá adjuntar las probanzas. Adjuntar documentación probatoria ESCANEADA.

4.- CALIFICACIÓN

Si no aceptó en su declaración jurada este punto, deberá adjuntar las probanzas. Adjuntar documentación probatoria ESCANEADA.

5.- TÍTULOS HABILITANTES:

Si no aceptó en su declaración jurada este punto, deberá adjuntar las probanzas. Adjuntar documentación probatoria ESCANEADA.

6.- TÍTULOS Y CURSOS BONIFICANTES:

Si no aceptó en su declaración jurada este punto, deberá adjuntar las probanzas. Adjuntar documentación probatoria ESCANEADA.

PAUTAS PARA LA INSCRIPCIÓN 108 B Superior y Artística Terciaria

### **Consideraciones de Ingreso por autogestión por primera vez**

El aspirante podrá cumplimentar, a través de la plataforma ABC los datos requeridos en la Declaración Jurada Digital, sin necesidad de concurrir a la Secretaría de Asuntos Docentes.

*IMPORTANTE*: En caso de ingresar en reiteradas oportunidades a efectos de agregar/rectificar información, será considerado como válido el último ingreso al sistema. Todos los archivos que se adjunten, deben tener el formato PDF, JPG, de otra forma el sistema no lo procesará.

La inscripción al Ingreso a la Docencia de aquellos/as docentes que se inscriban por primera vez en el Listado Complementario (108 b Superior y Artística Terciaria) se realizará de la siguiente manera:

Se deberán registrar en la plataforma ABC. Una vez registrados, ingresarán a la solapa: "servicios.abc.gob.ar "- SERVADDO y dentro del enlace Inscripciones y Acciones Estatutarias, accederán a Inscripciones para listado 108 b Superior y Artística Terciaria donde cumplimentarán la Declaración Jurada en línea.

Consideraciones para la carga de datos en la Declaración Jurada

La Declaración Jurada, cumplimentada por el aspirante, generará un comprobante de inscripción y le permitirá visualizar lo que ha declarado. Los documentos adjuntados, serán remitidos a los Tribunales de Clasificación Descentralizados para su posterior análisis y carga en el Sistema.

1.- **DATOS PERSONALES**: Se considerarán los datos informados por el aspirante en Declaración Jurada.

a) DOMICILIO: como domicilio real será considerado el que figura consignado en el DNI (adjuntado por el aspirante), de acuerdo con lo establecido en el Art. 60º inc. d) del Estatuto del Docente, Decretos Reglamentarios y Resolución Nº 784/03.

Adjuntar DNI (frente y dorso) ESCANEADO, caso contrario no se le permitirá continuar con su declaración jurada de inscripción.

2.- **DISTRITOS SOLICITADOS**: Se deberán consignar los tres (3) distritos que solicite, incluido o no, el de residencia. Si el interesado no consignó ninguno, no podrá continuar con su inscripción.

3.- **NIVELES Y/O MODALIDADES SOLICITADAS**: El docente será habilitado para el ingreso a la docencia en los niveles y/o modalidades de acuerdo a los títulos que declare y se encuentren habilitados conforme al Nomenclador.

4.-ANTIGÜEDAD y CALIFICACIÓN:

a) ANTIGÜEDAD: el aspirante deberá consignar toda la antigüedad que posea hasta el 31/12/2022.

b) CALIFICACIÓN: se consignarán las calificaciones certificadas (SET4) correspondientes a los dos (2) últimos años en que haya sido calificado el aspirante en el cargo, módulos y/u horas cátedra.

Adjuntar documentación probatoria, ESCANEADA. Si no posee, omitir este ítem. 5.- **TÍTULOS HABILITANTES:** Serán considerados todos los títulos que se encuentren en el nomenclador vigente publicado en el Portal ABC.

Títulos/Porcentaje de materias

Observaciones: \*Los títulos habilitantes podrán ser consultados en el nomenclador vigente publicado en el portal ABC.

Adjuntar **Títulos/Porcentaje de materias** ESCANEADO/S, caso contrario no se le permitirá continuar con su declaración jurada de inscripción.

En el caso de que el aspirante no cuente con el título correspondiente, se admitirán las constancias de los/as aspirantes egresados de los Institutos Superiores de Formación Docente y/o Técnico y de las instituciones ajenas a la DGCYE (Institutos y Universidades). Adjuntar Certificado/s ESCANEADO/S o FOTO.

### **Cronograma de Acciones**

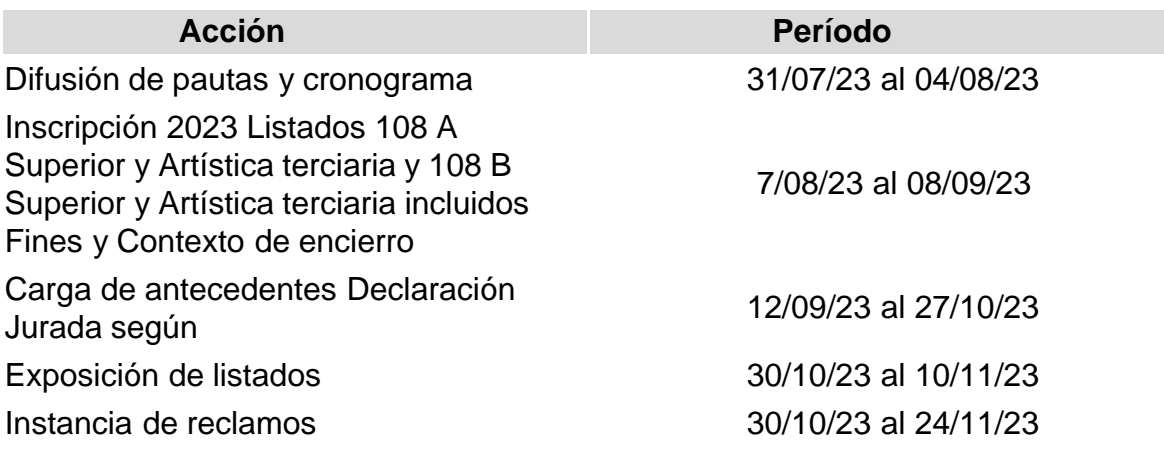

Digitally signed by GDE BUENOS AIRES<br>DN: cn=GDE BUENOS AIRES, c=AR, o=MINISTERIO DE JEFATURA DE GABINETE DE MINISTROS BS AS,<br>ou=SUBSECRETARIA DE GOBIERNO DIGITAL, serialNumber=CUIT 30715471511<br>Date: 2023.07.17 14:08:38 -0

#### Martin Javier Pastrone

Director Dirección de Gestión de Asuntos Docentes (Docente)

Dirección General de Cultura y Educación

Digitally signed by GDE BUENOS AIRES<br>DN: cn=GDE BUENOS AIRES, c=AR, o=MINISTERIO DE JEFATURA DE GABINETE DE MINISTROS BS AS,<br>ou=SUBSECRETARIA DE GOBIERNO DIGITAL, serialNumber=CUIT 30715471511<br>Date: 2023.07.17 15:34:48 -0

Rodolfo Gustavo Blanarik Director Dirección de Tribunales de Clasificación Dirección General de Cultura y Educación

Digitally signed by GDE BUENOS AIRES<br>DN: cn=GDE BUENOS AIRES, c=AR, o=MINISTERIO DE<br>JEFATURA DE GABINETE DE MINISTROS BS AS,<br>ou=SUBSECRETARIA DE GOBIERNO DIGITAL,<br>serialNumber=CUIT 30715471511<br>Date: 2023.07.17 15:34:48 -03